# **drupal [beginners](http://reflectionsjournal.org/download.php?q=drupal beginners guide.pdf) guide.pdf**

**FREE PDF [DOWNLOAD](http://reflectionsjournal.org/download.php?q=drupal beginners guide.pdf)**

**[NOW!!!](http://reflectionsjournal.org/download.php?q=drupal beginners guide.pdf)**

Source #2:

**drupal [beginners](http://reflectionsjournal.org/download2.php?q=drupal beginners guide.pdf) guide.pdf FREE PDF [DOWNLOAD](http://reflectionsjournal.org/download2.php?q=drupal beginners guide.pdf)**

29 RESULTS

#### Updating and [upgrading](https://www.drupal.org/updating-and-upgrading-drupal-core) **Drupal** core | **Drupal**.org https://www.**drupal**.org/updating-and-upgrading-**drupal**-core

This page explains the differences between the terms 'updating', 'upgrading', and 'migrating', as it relates to **Drupal** core, so that you

# **Drupal** for **beginners** - **[Tutorialspoint](http://www.tutorialspoint.com/drupal/)**

### **www.tutorialspoint.com**/**drupal**

**Drupal Tutorial** for **Beginners** - Learn **Drupal** in simple and easy steps starting from basic to advanced concepts with examples including Overview, Installation ...

### How to Make a Website - [Step-by-Step](https://websitesetup.org/) **Guide** for **Beginners** https://websitesetup.org

Learn how to make a website and set it up. This site contains different tutorials on how to build a website using WordPress, Joomla, **Drupal** & HTML.

## **Beginners guide (Windows XP**) | [DriverPacks.net](http://driverpacks.net/docs/beginners-guide-windows-xp)

driverpacks.net/docs/**beginners-guide-windows-xp** DriverPacks were created for integrating drivers directly into your Windows setup CD, which also happens to make an unnattended installation easier.

## **[WordPress](http://www.wpbeginner.com/opinion/wordpress-vs-joomla-vs-drupal-which-one-is-better/) vs Joomla vs Drupal â€<sup>"</sup> Which One is Better?**

www.wpbeginner.com/opinion/**wordpress-vs-joomla-vs-drupal**-which-one... Looking for an open source CMS for your next site? Take a look at our comparison of **WordPress vs Joomla vs Drupal** with pros and cons.

# **17 best Drupal [slideshow](http://www.symphonythemes.com/drupal-blog/5-best-drupal-slideshows) modules | Drupal Blog – Recent**

#### www.symphonythemes.com/**drupal**-blog/5-best-**drupal**-slideshows

A collection of **best Drupal slideshow modules** for **Drupal** 7 including Views Slideshow, Flex Slider, Nivo Slider, Galleria, Galleriffic and etc ... Demo, comparison and ...

# HTML Tutorial for **Beginners** - [WebsiteSetup.org](https://websitesetup.org/html-beginners-guide/)

https://websitesetup.org/html-**beginners**-**guide** DIY website builders can help you quickly throw something basic together in a few hours. And fully-fledged content management systems like WordPress, **Drupal** or Joomla ...

# web hosting **guide** for **beginners** - [1stwebdesigner.com](http://1stwebdesigner.com/web-hosting-guide-for-beginners/)

1stwebdesigner.com/web-hosting-**guide**-for-**beginners**

Comprehensive Beginner **Guide** to Choosing a Web Host. When launching a website, one of the most important decisions you will ever have to make is selecting a good web ...

## MIT Scheller Teacher [Education](http://education.mit.edu/portfolio_page/starlogo-tng/) Program | **StarLogo** TNG

education.mit.edu/portfolio\_page/**starlogo**-tng The following are TNG orientation materials and tutorials for **beginners**: Quick Start Guide: Explore the interface, drag blocks to the canvas, connect them, and ...

# **[YouTube](http://www.youtube.com/analytics?o=U)**

...

## **www.youtube.com**/analytics?o=U

One account. All of Google. Sign in to continue to **YouTube** Enter your email. Find my account

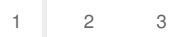